## **Mobotix M16 TR**

**!**

MX-V5.2.6.7 (2020-06-16) .

web- Mobotix.

Axxon Next web-:

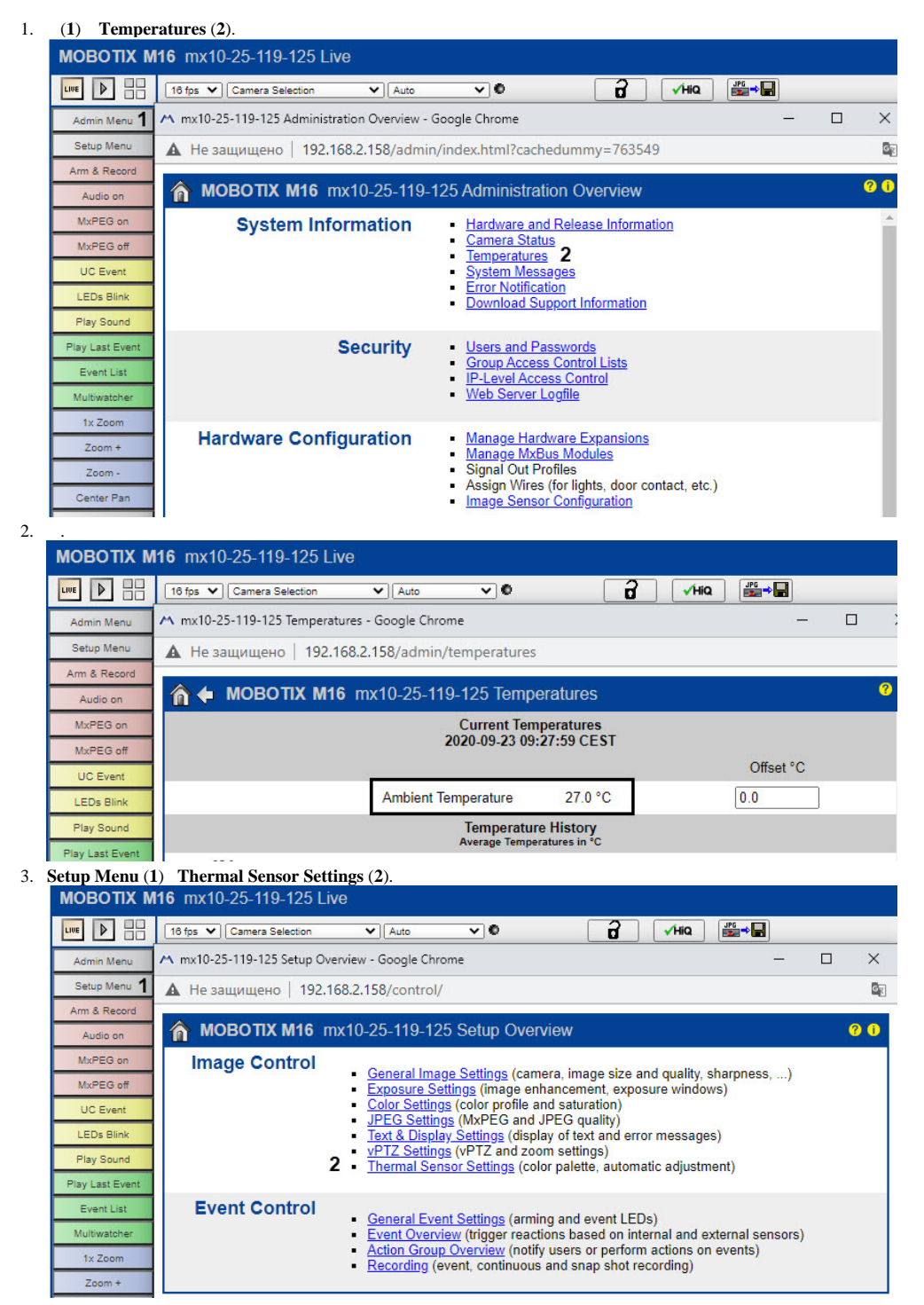

4. **Temperature Compensation** (**1**).

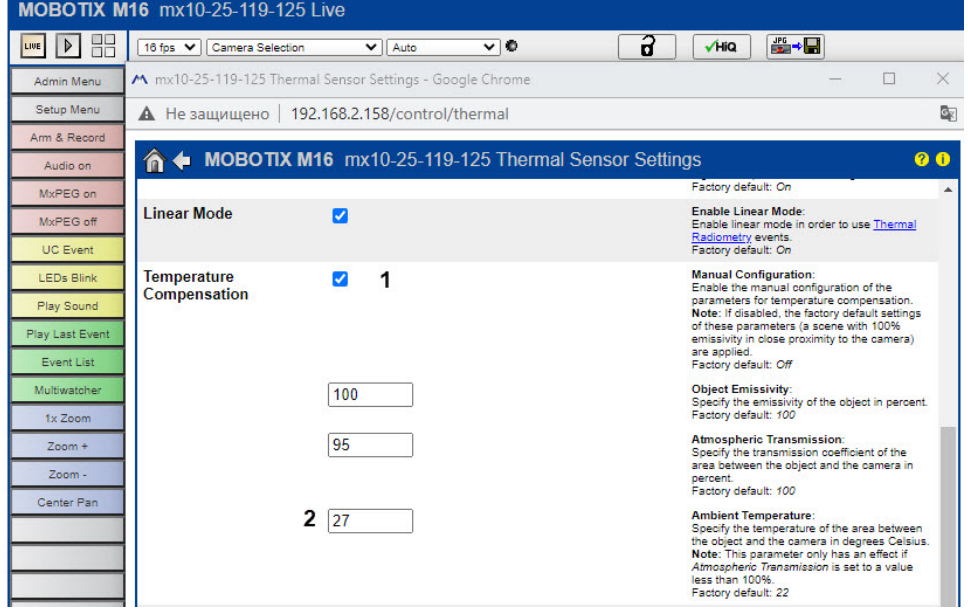

- 5. 6. (**2**, . .2).
	- **Value Range Thermal Range** .

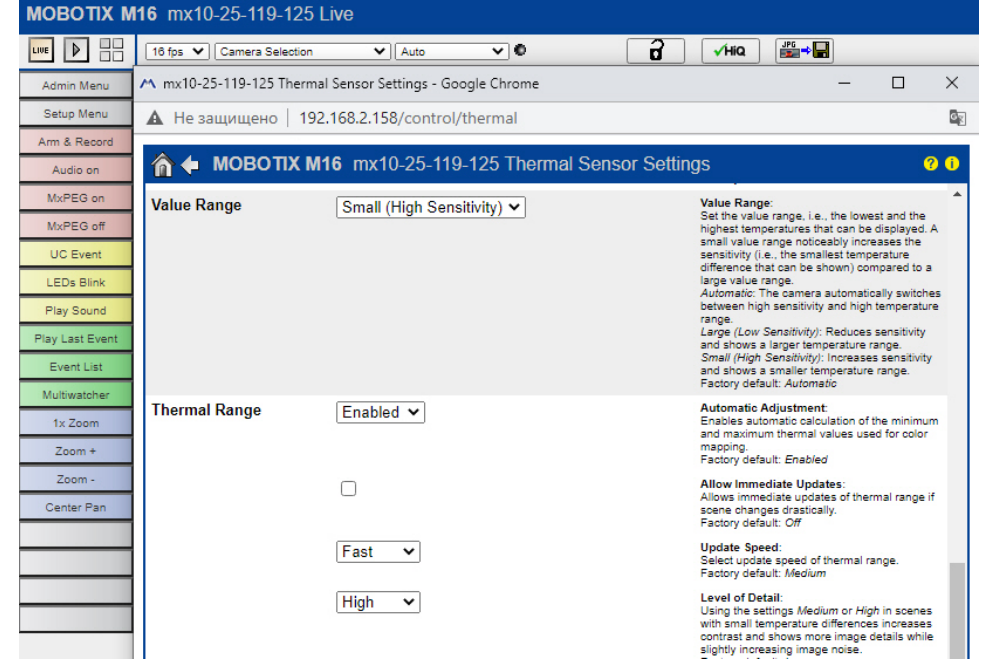

7. **Display Mode (Right)** (**1**) **Picture in Picture** (**2**).

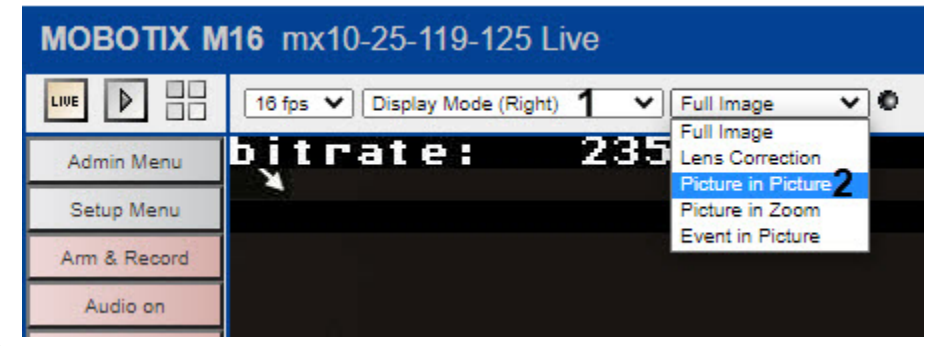